#### WebGL an intro

## 1) Creating a Canvas

```
<!doctype html> 
<h+m1> <head> 
                 <title>A blank canvas</title> 
                 <style> 
                            body{ background-color: LightSkyBlue ; } 
                            canvas{ background-color: white; } 
                   </style> 
          </head> 
          <body> 
                   <canvas id="my-canvas" width="400" height="300"> 
               Your browser does not support the HTML5 canvas element. 
                   </canvas> 
          </body> 
\langle/html>
```

```
2) Getting a context
                                           from the canvas
<!doctype	html>	
<html>	
<head>	<title>WebGL	Context</title>	
    				<style>	body	{	background-color:	grey;}	
       canvas { background-color: white; } </style>
   				<script>	
       window.onload = setupWebGL;
       vargl = null;
       function setupWebGL() {
           var canvas = document.getElementById("my-canvas");
           try {
               gl = canvas.getContext("experimental-webgl");
           } catch (e) {}
           if (g1) { }//set the clear color to red
               gl.clearColor(1.0, 0.0, 0.0, 1.0);
               gl.clear(gl.COLOR_BUFFER_BIT);
           Buse alert("Error: Your browser does not support WebGL.");
B
    				</script>	
</head>	
<body>	<canvas	id="my-canvas"	width="400"	height="300"></canvas>	</body>	
</html>
```
### Context

- To draw inside of a canvas element you have to specify the api
- two canvas contexts: "2D" and "webgl"
- To obtain a context, call the canvas method getContext
- takes a context name as a first parameter and an optional second argument.
	- $-$  First argument context name "webgl" or "experimental-webgl".
	- $-$  The optional second argument can contain buffer settings and may vary by browser implementation.

```
3)	Drawing	
                                                    something	
<!doctype	html>	
<html>	
<head>	
    				<title>Two	Triangles</title>	
    				<style>	body	{	background-color:	grey;	}	
        canvas { background-color: white; } </style>
    \langlescript id="shader-vs" type="x-shader/x-vertex"> . . . \langle/script>
    <script id="shader-fs" type="x-shader/x-fragment"> . . . </script>
    				<script>								
        function initWebGL() { }
        function setupWebGL() { }
        function initShaders() { }
        function makeShader(src, type) { }
        function setupBuffers() { }
        function drawScene() { }
    				</script>	
</head>	
<body	onload="initWebGL()">	
    				<canvas	id="my-canvas"	width="400"	height="300">	
        Your browser does not support the HTML5 canvas element.
    				</canvas>	
</body>	
</html>
```
## Drawing

- Much more complicated
	- Need to know the pipeline
	- $-$  Need to setup buffers and program for the pipeline stages
	- Need to feed the buffer into the pipeline to actually draw something

#### 7 Framebuffer OpenGL | ES 2.0: Architecture (simplified)  $N-1$ Vertex Attributes Stream Vertex Puller Index Stream Vertex Processor **Primitive Assembler & Primitive Assembler** & Pragment Processor Rasterizer **Output Merger** Code VS FS UNI **Memory Pixel Operations** VB IB TEX RB Data Data<br>Memory VB IB TEX RB FB Screen  $M-1$ **Texture Units** … Uniforms

## OpenGL | ES 2.0: API Structure

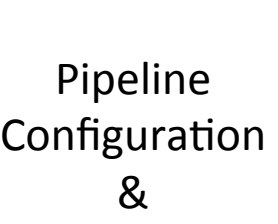

Data 

- **Context** 
	- Capabilities Query
	- Error Query
	- $-$  Creation / Activation / Destruction not part of specifications (EGL for this)

#### • **Objects**

- $-$  Resources creation / edit / bind / destruction
- Data Set & Get

#### • **Configurable Stages**

- Enable / Disable
- Constants / Parameters Set & Get
- **Programmable Stages** 
	- $-$  Accept user-defined programs (shaders)

#### • **Vertex Pipeline**

- Geometric primitives draw (activate Vertex Puller)

#### **•** Pixel Pipeline

- Framebuffer clear & readback (activate Pixel Operations)
- **•** Synchronization
	- Command Buffer flush & wait

Execution

## The Drawing Buffers

- A *buffer* is a block of memory that can be written to and read from, and temporarily stores data.
- The color buffer holds color information—red, green, and blue
- The depth buffer stores information on a pixel's depth component (z-value)

## **Primitive Types**

- *Primitives* are the graphical building blocks
- In WebGL, there are three primitive types: points, lines and triangles
- seven ways to render them: POINTS, LINES, LINE STRIP, LINE LOOP, TRIANGLES, TRIANGLE STRIP, and TRIANGLE FAN

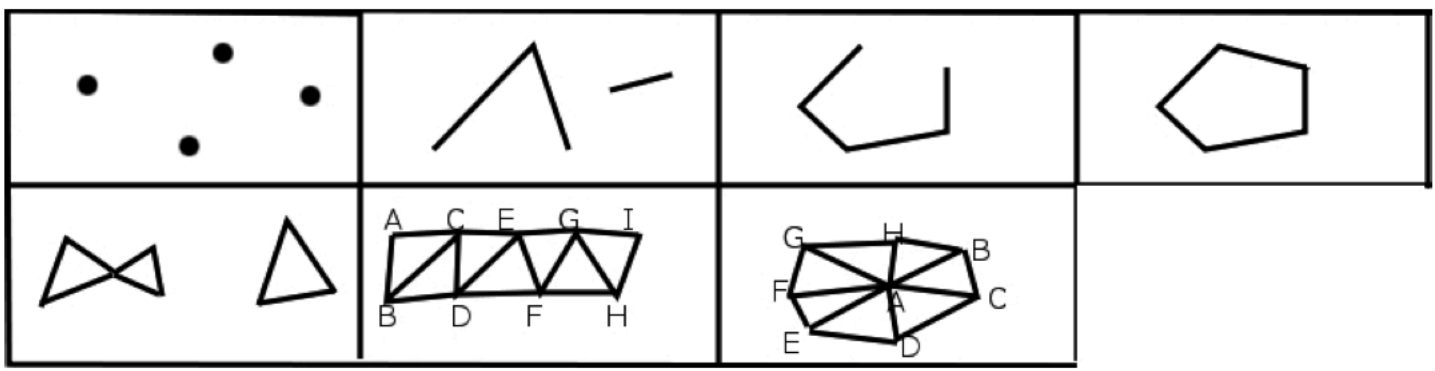

### Vertex Data

- All data associated with a vertex needs to be streamed (passed along) from the JavaScript API to the Graphics Processing Unit (GPU).
- create vertex buffer objects (VBOs) that will hold vertex attributes such as position, color, normal, and texture coordinates.
- These vertex buffers are then sent to a **shader** program that can use and manipulate the passedin data.
- Using shaders instead of having fixed functionality is central to WebGL

## Vertex Buffer Objects (VBOs)

- VBO stores data about a particular attribute of vertices.
- Can be position, color, a normal vector, texture coordinates, or something else.
- A buffer can also have multiple attributes interleaved

```
var myBuffer = gl.createBuffer();
gl.bindBuffer(gl.ELEMENT ARRAY BUFFER, myBuffer);
void bufferData(GLenum target, ArrayBuffer data, GLenum
usage)
```

```
var gl = null,
             canvas = null,g1Program = null,fragmentShader = null,vertexShader = null;var var vertex Position Attribute = null,triangleVerticeBuffer = null;function initWebGL() {
             												canvas	=	document.getElementById("my-canvas");	
            try {
                  g1 = \text{canvas.getContext}('webgl")																				canvas.getContext("experimental-webgl");	
            } catch (e) \{\}if (gl) {
                 SetupWebGL();
                 initShaders();
                 SetupBuffers();
                 drawScene();
             												}	else	{	
                 alert("Error: Your browser does not support WebGL.");
												}	
        								}
                                                3.1)	initWebGL
```
## 3.2) setupWebGL

```
function setupWebGL() {
              //set the clear color to a shade of green
              gl.clearColor(0.1, 0.5, 0.1, 1.0);
              												gl.clear(gl.COLOR_BUFFER_BIT);	
         								}
```
## 3.3) initShaders

```
function initShaders() {
```

```
												//get	shader	source	
             var fs source = document.getElementById('shader-fs').innerHTML,
                  vs source = document.getElementById('shader-vs').innerHTML;
             												//compile	shaders
             vertexShader = makeShader(vs source, gl.VERTEX SHADER);
             fragmentShader = makeShader(fs source, gl.FRAGMENT SHADER);
             												//create	program	
             g1Program = g1.createProgram();
             												//attach	and	link	shaders	to	the	program	
             gl.attachShader(glProgram, vertexShader);
             gl.attachShader(glProgram, fragmentShader);
             												gl.linkProgram(glProgram);	
             if (!gl.getProgramParameter(glProgram, gl.LINK STATUS)) {
                  alert("Unable to initialize the shader program.");
												}	
             												//use	program	
             												gl.useProgram(glProgram);	
								}
```
## 3.3.1) The Shaders

```
<script	id="shader-vs"	type="x-shader/x-vertex">	
        attribute vec3 aVertexPosition;
        void main(void) {
            gl_Position = vec4(averlexPosition, 1.0);								}	
	</script>	
<script id="shader-fs"	type="x-shader/x-fragment">	
        void main(void) {
            gl FragColor = vec(1.0, 1.0, 1.0, 1.0);
        								}	
</script>
```
## 3.4) makeShader

```
function makeShader(src, type) {
```

```
//compile the vertex shader
             var shader = gl.createShader(type);
             gl.shaderSource(shader, src);
             												gl.compileShader(shader);	
             if (!gl.getShaderParameter(shader, gl.COMPILE STATUS)) {
                  alert("Error compiling shader: " +
                      																				gl.getShaderInfoLog(shader));	
												}	
             return shader;
								}
```
#### 3.4) setupBuffers

```
function setupBuffers() {
            var triangleVertices = \lceil//left triangle
                -0.5, 0.5, 0.0,0.0, 0.0, 0.0,-0.5, -0.5, 0.0,//right triangle
                																0.5,	0.5,	0.0,	
                 0.0, 0.0, 0.0,0.5, -0.5, 0.0
```
]; 

```
triangleVerticeBuffer = gl.createBuffer();
            gl.bindBuffer(gl.ARRAY_BUFFER, trianglesVerticeBuffer);
            gl.bufferData(gl.ARRAY_BUFFER, new
Float32Array(triangleVertices), gl.STATIC_DRAW);
        								}
```
## Drawing

- In the drawScene,
- assign the vertex shader attribute aVertexPosition's location to a variable— vertexPositionAttribute.
- enable array data for the attribute and bind our array to the current buffer.
- assign trianglesVerticeBuffer data to the value stored in our vertexPositionAttribute variable.
- tell the vertexAttribPointer that our data has three components  $(x,y,z)$  per vertex.
- Finally, call drawArrays with a primitive type of gl.TRIANGLES, the starting vertex and the total number of vertices to render.

## 3.5) drawScene

```
function drawScene() \{vertexPositionAttribute = gl.getAttribute contribute j = gl.getAttribute																				"aVertexPosition");	
  			gl.enableVertexAttribArray(vertexPositionAttribute);	
  			gl.bindBuffer(gl.ARRAY_BUFFER,	trianglesVerticeBuffer);	
  			gl.vertexAttribPointer(vertexPositionAttribute,	3,	
                      gl.FLOAT, false, 0, 0);
  gl.drawArrays(gl.TRIANGLES, 0, 6);
```
} 

#### Clip coords

- WebGL has a default clip volume centered at the origin  $(0,0,0)$  and  $+/- 1$  along x,y,z axes.
- The clip volume defines the  $(x,y,z)$  points that will be rendered by the fragment shader.
- Any fragment (pixel) within the clipping volume is rendered, and points outside of it are discarded (clipped).
- The vertex shader transforms points to a final gl Position.
- a clip test is done on each fragment, with those falling within the clip volume continuing on to the fragment shader.

## Viewport

- The viewport defines where the origin (lower-left) point  $(x,y)$  to render on the canvas should be located, and
- what width and height of the canvas to render onto. We set the viewport with the API call: void viewport(GLint x, GLint y, GLsizei width, GLsizei height);
- Setting the origin to  $(0, 0)$  and the width and height equal to the canvas dimensions will fill the entire canvas. This is done with the following code:
- gl.viewport(0, 0, canvas.width, canvas.height);

## **Adding Color**

- We need to
- Add the color data (a new buffer)
- Change the shader to use the data
- Change the drawing procedure

#### Color Data

```
var triangleVerticeColors = [
                                    //left triangle
                                      																					1.0,	0.0,	0.0,	
                                      																					1.0,	1.0,	1.0,	
                                      																					1.0,	0.0,	0.0,	
                                    //right triangle
                                    																				0.0,	0.0,	1.0,	
                                     																					1.0,	1.0,	1.0,	
                                    																				0.0,	0.0,	1.0,
```

```
																];
```

```
trianglesColorBuffer = gl.createBuffer();
gl.bindBuffer(gl.ARRAY_BUFFER,	trianglesColorBuffer);	
gl.bufferData(gl.ARRAY_BUFFER,		
             new Float32Array(triangleVerticeColors), gl.STATIC_DRAW);
```
## ColorShaders

```
<script	id="shader-vs"	type="x-shader/x-vertex">	
            attribute vec3 aVertexPosition;
            attribute vec3 aVertexColor;
            varying highp vec4 vColor;
            void main(void) {
                gl Position = vec4(aVertexPosition, 1.0);
                vColor = vec4(avertexcolor, 1.0);												}	
</script>	
<script	id="shader-fs"	type="x-shader/x-fragment">	
            varying highp vec4 vColor;
            void main(void) {
               gl_FragColor = vColor;												}	
</script>
```
### Color DrawScene

```
function drawScene()
```

```
\{
```

```
vertexPositionAttribute = gl.getAttribLocation(glProgram,"aVertexPosition");
```

```
gl.enableVertexAttribArray(vertexPositionAttribute);
```

```
gl.bindBuffer(gl.ARRAY_BUFFER, trianglesVerticeBuffer);
```

```
gl.vertexAttribPointer(vertexPositionAttribute, 3, gl.FLOAT, false, 0, 0);
```

```
vertexColorAttribute = gl.getAttribLocation(glProgram, "aVertexColor");
```
- **gl.enableVertexAttribArray(vertexColorAttribute);**
- **gl.bindBuffer(gl.ARRAY\_BUFFER, trianglesColorBuffer);**
- gl.vertexAttribPointer(vertexColorAttribute, 3, gl.FLOAT, false, 0, 0);

```
gl.drawArrays(gl.TRIANGLES, 0, 6);
}
```
## Animating

- We need to:
	- Continuously redraw
	- Change the geometry buffer at each frame

### Animating

requestAnimationFrame

```
initShaders();		
setupBuffers();		
(function	animLoop(){		
  		setupWebGL();		
  		setupDynamicBuffers();		
  		drawScene();		
  		requestAnimFrame(animLoop,	canvas);		
})();
```
### Animating

```
function setupDynamicBuffers()
\{//limit translation amount to -0.5 to 0.5
var x translation = Math.sin(angle)/2.0;var triangleVertices = \int //left triangle
-0.5 + x translation, 0.5,
0.0, 0.0 + x translation, 0.0, 0.0,-0.5 + x translation, -0.5, 0.0,
//right triangle0.5 + x translation, 0.5, 0.0,
0.0 + x translation, 0.0, 0.0,0.5 + x translation, -0.5, 0.0];		
angle += 0.01;
triangleVerticeBuffer = gl.createBuffer();
gl.bindBuffer(gl.ARRAY_BUFFER, trianglesVerticeBuffer);
gl.bufferData(gl.ARRAY BUFFER, new Float32Array(triangleVertices),
gl.DYNAMIC DRAW):
}
```
## What is WebGL

- Actually what *will* be (standardization in progress)
- *Specification* owned by the Khronos Group
- Supported (and defined) by all major web browsers devs
- JavaScript bindings to OpenGL ES 2.0
- Almost 1-to-1 mapping, some modifications to meet JS developers' habits and security issues
- Enables home computers and mobile devices to *natively* access 3D content directly from web pages (no external plug-ins)

# OpenGL|ES 2.0

- Stripped version of OpenGL, focused on Embedded Systems
- Programmable : NO fixed function pipeline
	- $-$  Immediate mode (glBegin / End)  $\rightarrow$  Use vertex / index buffers
	- $-$  Transform Stage (matrix stacks)  $\rightarrow$  Explicit shaders uniforms
	- $-$  Lighting (lighting model, light sources, materials)  $\rightarrow$  Lighting computation through shaders code
	- $-$  Named vertex attributes (glVertexPointer(...), ...)  $\rightarrow$  Generic attributes through glVertexAttribPointer(index, ...)
- Data entirely resides on GL resources (buffers, textures)
	- *Buffer Centric* API
- Restrictions
	- $-$  Texture formats, data types, shading language limitations, ...